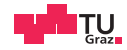

# Operating Systems

Introduction, Processes, Threads

Daniel Gruss

2024-03-04

#### 1. [Basics](#page-3-0)

- 2. [Process and Thread Fundamentals](#page-34-0)
- 3. [Context Switches](#page-131-0)
- 4. [Process and Thread Organization](#page-178-0)

# <span id="page-3-0"></span>**[Basics](#page-3-0)**

### What is an Operating System

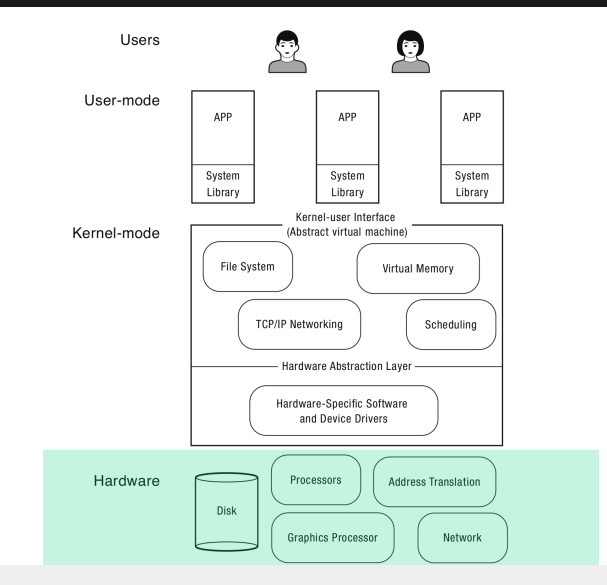

### What is an Operating System

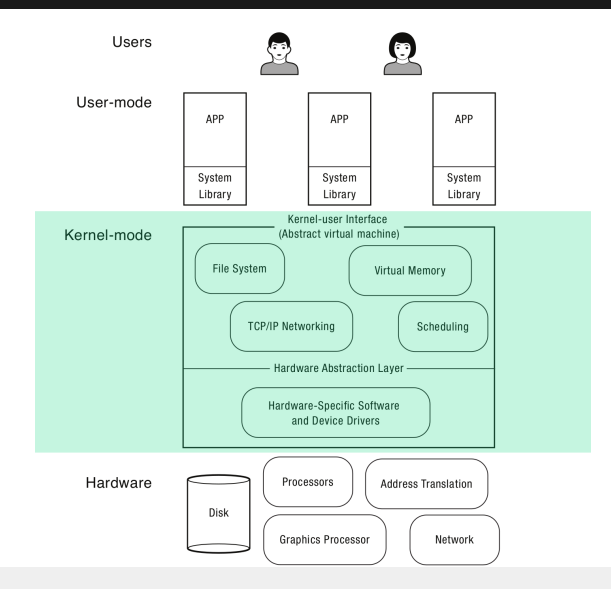

### What is an Operating System

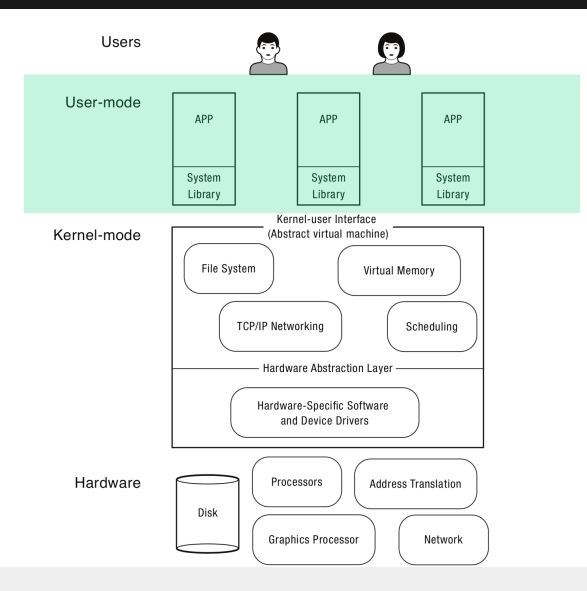

- Run on all sorts of devices:
	- Servers, Desktops, Notebooks
	- Tablets, Smartphones
	- Routers, Switches, Displays
	- Door Locks, Washing Machines, Toasters
	- Cars, Airplanes
	- $\bullet$  ....
- We focus on general purpose operating systems
- Referee
- Illusionist
- Glue
- OS challenges are not unique apply to many different computing domains
- many complex software systems
	- have multiple users
	- run programs written by third-party developers
	- need to coordinate simultaneous activities

Challenges:

- resource allocation
- fault isolation
- communication
- abstraction
- how to provide a set of common services

• Reliability and Availability

- Reliability and Availability
- Security

- Reliability and Availability
- Security
- Portability

- Reliability and Availability
- Security
- Portability
- Performance

- Reliability and Availability
- Security
- Portability
- Performance
- Adoption

The first computers were so called "mainframes" that had no operating systems.

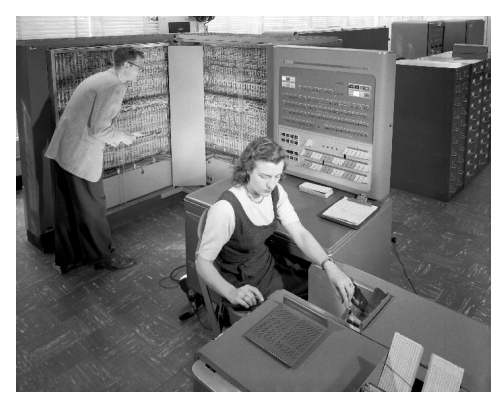

• first collection of compatible utility programs (Multics)

- first collection of compatible utility programs (Multics)
	- assemblers, compilers, debugging tools
- first collection of compatible utility programs (Multics)
	- assemblers, compilers, debugging tools
	- standard routines for input and output
- first collection of compatible utility programs (Multics)
	- assemblers, compilers, debugging tools
	- standard routines for input and output
	- buffers to "spool" printer and tape output
- first collection of compatible utility programs (Multics)
	- assemblers, compilers, debugging tools
	- standard routines for input and output
	- buffers to "spool" printer and tape output
	- utilities designed to load sequence (or "batch") of programs into memory
- first collection of compatible utility programs (Multics)
	- assemblers, compilers, debugging tools
	- standard routines for input and output
	- buffers to "spool" printer and tape output
	- utilities designed to load sequence (or "batch") of programs into memory
	- automate some of the reconfiguration performed by human operators

• Multics never gained critical mass in the market place

- Multics never gained critical mass in the market place
- Ken Thompson and Dennis Ritchie started working on an OS for microcomputers: UNIX

- Multics never gained critical mass in the market place
- Ken Thompson and Dennis Ritchie started working on an OS for microcomputers: UNIX
- by programmers for programmers

- Multics never gained critical mass in the market place
- Ken Thompson and Dennis Ritchie started working on an OS for microcomputers: UNIX
- by programmers for programmers
- originally in assembly language

- Multics never gained critical mass in the market place
- Ken Thompson and Dennis Ritchie started working on an OS for microcomputers: UNIX
- by programmers for programmers
- originally in assembly language
- rewritten in C

- Multics never gained critical mass in the market place
- Ken Thompson and Dennis Ritchie started working on an OS for microcomputers: UNIX
- by programmers for programmers
- originally in assembly language
- rewritten in C
- portable operating system!

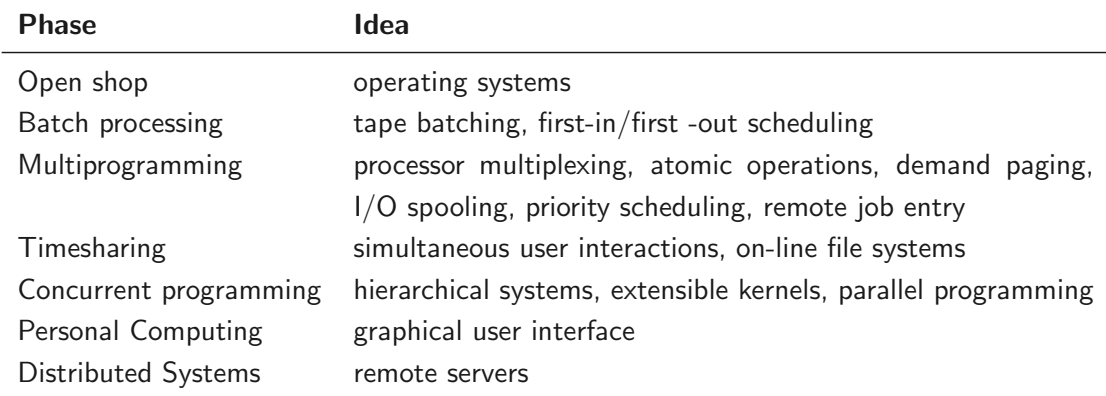

## Personal Computing

#### 1968: First devices named "personal computer" (actually a calculator)

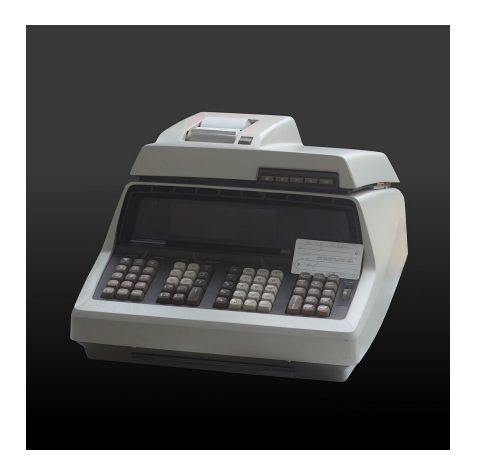

1973: Xerox Alto, first computer with mouse, desktop, and GUI

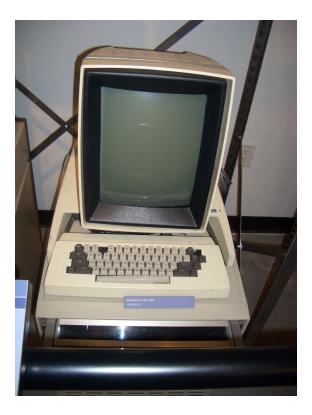

- Different requirements: only one user
- CP/M, DOS, Apple-DOS
- Windows
- OS-2, Windows-XP, OS-X, Linux....

# <span id="page-34-0"></span>[Process and Thread Fundamentals](#page-34-0)

• A program: a binary file containing code and data
- A program: a binary file containing code and data
	- actions: write, compile, install, load
- A program: a binary file containing code and data
	- actions: write, compile, install, load
	- resources: file
- A program: a binary file containing code and data
	- actions: write, compile, install, load
	- resources: file
- A thread: an execution context
- A program: a binary file containing code and data
	- actions: write, compile, install, load
	- resources: file
- A thread: an execution context
	- actions: run, interrupt, stop
- A program: a binary file containing code and data
	- actions: write, compile, install, load
	- resources: file
- A thread: an execution context
	- actions: run, interrupt, stop
	- resources: CPU time, stack, registers
- A program: a binary file containing code and data
	- actions: write, compile, install, load
	- resources: file
- A thread: an execution context
	- actions: run, interrupt, stop
	- resources: CPU time, stack, registers
- A process: a container for threads and memory contents of a program
- A program: a binary file containing code and data
	- actions: write, compile, install, load
	- resources: file
- A thread: an execution context
	- actions: run, interrupt, stop
	- resources: CPU time, stack, registers
- A process: a container for threads and memory contents of a program
	- actions: create, start, terminate
- A program: a binary file containing code and data
	- actions: write, compile, install, load
	- resources: file
- A thread: an execution context
	- actions: run, interrupt, stop
	- resources: CPU time, stack, registers
- A process: a container for threads and memory contents of a program
	- actions: create, start, terminate
	- resources: threads, memory, program

• Process: abstraction of a computer

- Process: abstraction of a computer
- File: abstraction of a disk or a device
- Process: abstraction of a computer
- File: abstraction of a disk or a device
- Socket: abstraction of a network connection
- Process: abstraction of a computer
- File: abstraction of a disk or a device
- Socket: abstraction of a network connection
- Window: abstraction of a display
- Process: abstraction of a computer
- File: abstraction of a disk or a device
- Socket: abstraction of a network connection
- Window: abstraction of a display

- Process: abstraction of a computer
- File: abstraction of a disk or a device
- Socket: abstraction of a network connection
- Window: abstraction of a display
- $\rightarrow$  Abstractions hide many details but provide the required capabilities

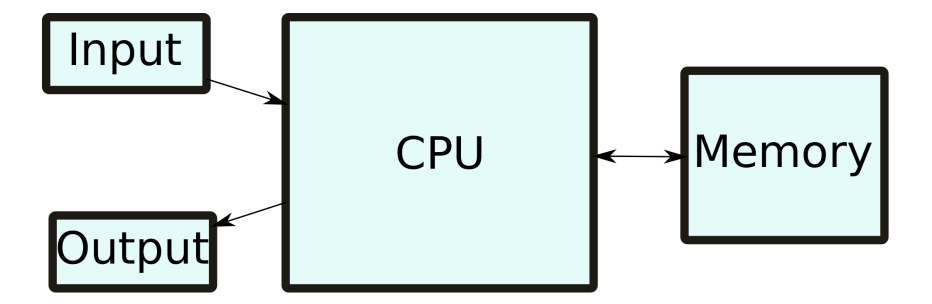

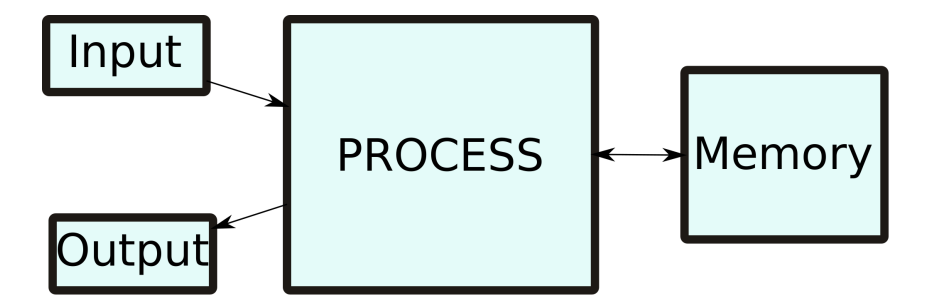

**Processes** 

#### Implemented by the kernel

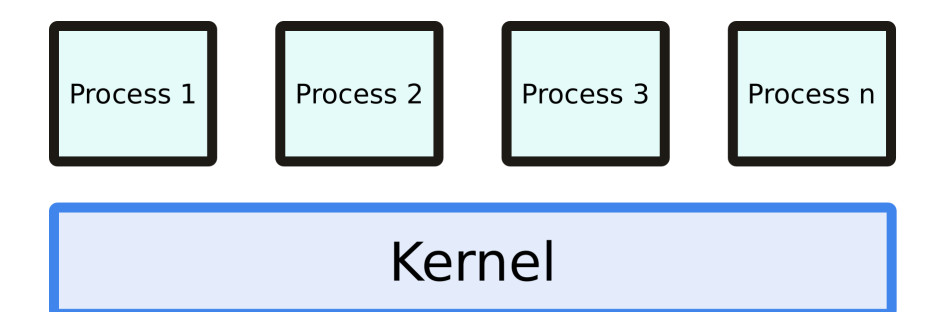

- We have "one hardware"
- We have many "processes"
- How do we solve this?

#### The Process Abstraction

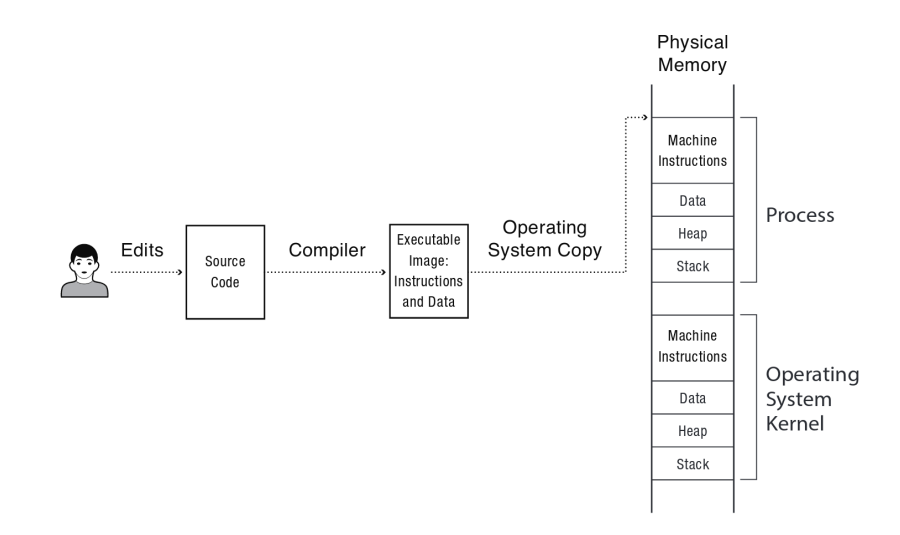

• Once a program is loaded in memory, OS can start it(s first thread) by

- Once a program is loaded in memory, OS can start it(s first thread) by
	- setting up a stack and setting the stack pointer and
- Once a program is loaded in memory, OS can start it(s first thread) by
	- setting up a stack and setting the stack pointer and
	- setting the instruction pointer (of the first thread) to the programs first instruction
- Once a program is loaded in memory, OS can start it(s first thread) by
	- setting up a stack and setting the stack pointer and
	- setting the instruction pointer (of the first thread) to the programs first instruction
- Process is an instance of a program
- Once a program is loaded in memory, OS can start it(s first thread) by
	- setting up a stack and setting the stack pointer and
	- setting the instruction pointer (of the first thread) to the programs first instruction
- Process is an instance of a program
- Kernel must organize running code of multiple processes
- Once a program is loaded in memory, OS can start it(s first thread) by
	- setting up a stack and setting the stack pointer and
	- setting the instruction pointer (of the first thread) to the programs first instruction
- Process is an instance of a program
- Kernel must organize running code of multiple processes
- Must be able to switch from one process to another
- Once a program is loaded in memory, OS can start it(s first thread) by
	- setting up a stack and setting the stack pointer and
	- setting the instruction pointer (of the first thread) to the programs first instruction
- Process is an instance of a program
- Kernel must organize running code of multiple processes
- Must be able to switch from one process to another
- OS keeps a list of process data structure (aka the "PCB")

Process list stores

• where program is loaded in memory

- where program is loaded in memory
- where image is on disk

- where program is loaded in memory
- where image is on disk
- which user asked to execute

- where program is loaded in memory
- where image is on disk
- which user asked to execute
- what privileges the process has

- where program is loaded in memory
- where image is on disk
- which user asked to execute
- what privileges the process has
- etc.

- where program is loaded in memory
- where image is on disk
- which user asked to execute
- what privileges the process has
- etc.

Process list stores

- where program is loaded in memory
- where image is on disk
- which user asked to execute
- what privileges the process has
- etc.

• Process ID
- where program is loaded in memory
- where image is on disk
- which user asked to execute
- what privileges the process has
- etc.
- Process ID
- User ID

- where program is loaded in memory
- where image is on disk
- which user asked to execute
- what privileges the process has
- etc.
- Process ID
- User ID
- Process status

- where program is loaded in memory
- where image is on disk
- which user asked to execute
- what privileges the process has
- etc.
- Process ID
- User ID
- Process status
- Scheduling information

- where program is loaded in memory
- where image is on disk
- which user asked to execute
- what privileges the process has
- etc.
- Process ID
- User ID
- Process status
- Scheduling information
- $\bullet$  I/O resources

- where program is loaded in memory
- where image is on disk
- which user asked to execute
- what privileges the process has
- etc.
- Process ID
- User ID
- Process status
- Scheduling information
- $\bullet$  I/O resources

Process list stores

- where program is loaded in memory
- where image is on disk
- which user asked to execute
- what privileges the process has
- etc.

Process can have multiple threads

- Process ID
- User ID
- Process status
- Scheduling information
- I/O resources

Process list stores

- where program is loaded in memory
- where image is on disk
- which user asked to execute
- what privileges the process has
- etc.

Process can have multiple threads

• same program code and data

- Process ID
- User ID
- Process status
- Scheduling information
- $\bullet$  I/O resources

Process list stores

- where program is loaded in memory
- where image is on disk
- which user asked to execute
- what privileges the process has
- etc.

Process can have multiple threads

- same program code and data
- own stack
- Process ID
- User ID
- Process status
- Scheduling information
- $\bullet$  I/O resources

Process list stores

- where program is loaded in memory
- where image is on disk
- which user asked to execute
- what privileges the process has
- etc.

Process can have multiple threads

- same program code and data
- own stack
- own registers (including instruction pointer)
- Process ID
- User ID
- Process status
- Scheduling information
- $\bullet$  I/O resources

# <span id="page-81-0"></span>[Process Protection Mechanisms](#page-81-0)

• Threads of a process run code

- Threads of a process run code
- What code?

- Threads of a process run code
- What code?
- Do we trust that code?

- Threads of a process run code
- What code?
- Do we trust that code?
- Maybe buggy?

- Threads of a process run code
- What code?
- Do we trust that code?
- Maybe buggy?

- Threads of a process run code
- What code?
- Do we trust that code?
- Maybe buggy? Malicious?
- We want to give the program restricted privileges

- Threads of a process run code
- What code?
- Do we trust that code?
- Maybe buggy? Malicious?
- We want to give the program restricted privileges
- How can we do that?

• Most instructions cannot do any harm

- Most instructions cannot do any harm
- Some instructions can
- Most instructions cannot do any harm
- Some instructions can

```
asm("cli");
asm("hlt");
```
#### Examples for Privileged Instructions (Intel)

- LGDT: Load GDT register
- LLDT: Load LDT register
- LTR: Load task register
- LIDT: Load IDT register
- MOV (control registers): Load and store control registers
- LMSW: Load machine status word
- CLTS: Clear task-switched flag in register CR0
- MOV (debug registers): Load and store debug registers
- INVD: Invalidate cache, without writeback
- WBINVD: Invalidate cache, with writeback
- INVLPG: Invalidate TLB entry
- HLT: Halt processor
- RDMSR: Read Model-Specific Registers
- User-mode: limited privileges
- Kernel-mode: complete privileges
- User-mode: limited privileges
- Kernel-mode: complete privileges

Recall: DPL defined in segment descriptor

- User-mode:  $DPI = 3$
- Kernel-mode:  $DPL = 0$
- User-mode: limited privileges
- Kernel-mode: complete privileges

Recall: DPL defined in segment descriptor

- User-mode:  $DPI = 3$
- Kernel-mode:  $DPL = 0$

 $\rightarrow$  hardware-assisted control mechanisms

Kernel Mode: Wernel Mode:

• OS runs in kernel mode

User Mode:

• User programs run in user mode

- OS runs in kernel mode
- Full privileges for hardware accesses

- User programs run in user mode
- Limited privileges

- OS runs in kernel mode
- Full privileges for hardware accesses
- Read/write to any memory

- User programs run in user mode
- Limited privileges
- Some instructions and memory regions are not accessible

#### Hardware Support: Dual-Mode

Kernel Mode:

- OS runs in kernel mode
- Full privileges for hardware accesses
- Read/write to any memory
- Access to any I/O-device

- User programs run in user mode
- Limited privileges
- Some instructions and memory regions are not accessible
- If tried anyway: exception is raised by the CPU.

- OS runs in kernel mode
- Full privileges for hardware accesses
- Read/write to any memory
- Access to any I/O-device
- Access to all disk content

- User programs run in user mode
- Limited privileges
- Some instructions and memory regions are not accessible
- If tried anyway: exception is raised by the CPU.
- Need something user mode can't do?

- OS runs in kernel mode
- Full privileges for hardware accesses
- Read/write to any memory
- Access to any I/O-device
- Access to all disk content
- Access to all network traffic

- User programs run in user mode
- Limited privileges
- Some instructions and memory regions are not accessible
- If tried anyway: exception is raised by the CPU.
- Need something user mode can't do?  $\rightarrow$  ask operating system for help

- OS runs in kernel mode
- Full privileges for hardware accesses
- Read/write to any memory
- Access to any I/O-device
- Access to all disk content
- Access to all network traffic

- User programs run in user mode
- Limited privileges
- Some instructions and memory regions are not accessible
- If tried anyway: exception is raised by the CPU.
- Need something user mode can't do?  $\rightarrow$  "call" operating system for help

- OS runs in kernel mode
- Full privileges for hardware accesses
- Read/write to any memory
- Access to any I/O-device
- Access to all disk content
- Access to all network traffic

- User programs run in user mode
- Limited privileges
- Some instructions and memory regions are not accessible
- If tried anyway: exception is raised by the CPU.
- Need something user mode can't do?  $\rightarrow$  "call" operating system for help  $\rightarrow$  system call
- mode stored in EFLAGS register
- segment descriptors
- paging structures
- $\bullet$  ...

#### IA-32 Ring Structure

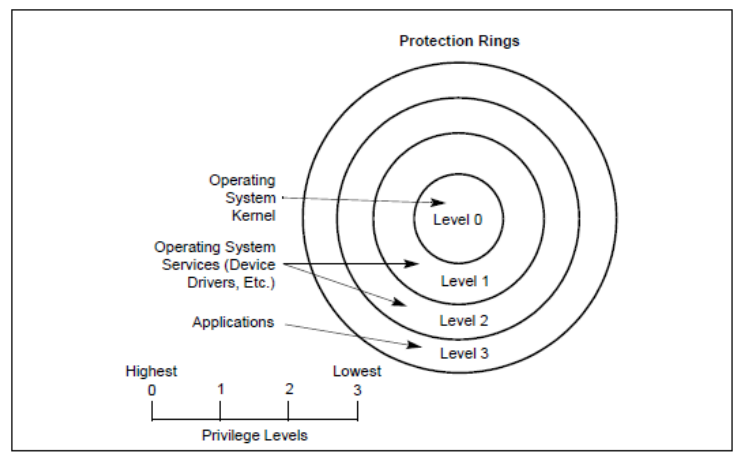

Figure 6-3. Protection Rings

• change from kernel mode (lower level ring) to user mode (higher level ring) not a problem
- change from kernel mode (lower level ring) to user mode (higher level ring) not a problem
- change from user mode (higher level ring) to kernel mode (lower level ring) must be a controlled procedure
- change from kernel mode (lower level ring) to user mode (higher level ring) not a problem
- change from user mode (higher level ring) to kernel mode (lower level ring) must be a controlled procedure

- change from ring 0 to ring 3 not a problem
- change from user mode (higher level ring) to kernel mode (lower level ring) must be a controlled procedure

- change from ring 0 to ring 3 not a problem
- change from ring 3 to ring 0 through controlled procedure

- change from ring 0 to ring 3 through special return instruction (iret)
- change from ring 3 to ring 0 through controlled procedure

- change from ring 0 to ring 3 through special return instruction (iret)
- change from ring 3 to ring 0 through int 0x80, sysenter, or syscall

• either generated by the software (e.g. syscall)

- either generated by the software (e.g. syscall)
- or by the hardware
- either generated by the software (e.g. syscall)
- or by the hardware
	- timer
- either generated by the software (e.g. syscall)
- or by the hardware
	- timer
	- I/O-devices
- either generated by the software (e.g. syscall)
- or by the hardware
	- timer
	- I/O-devices
	- exceptions (divide-by-zero, page fault, etc.)

• Interrupts switch stack to a kernel stack

- Interrupts switch stack to a kernel stack
- Why?
- Interrupts switch stack to a kernel stack
- Why?
	- Security and stability
- Interrupts switch stack to a kernel stack
- Why?
	- Security and stability
	- Who knows where the users SP points
- Interrupts switch stack to a kernel stack
- Why?
	- Security and stability
	- Who knows where the users SP points
	- Maybe SP points to illegal address
- Interrupts switch stack to a kernel stack
- Why?
	- Security and stability
	- Who knows where the users SP points
	- Maybe SP points to illegal address
	- Would raises an page fault exception (in the kernel)
- Interrupts switch stack to a kernel stack
- Why?
	- Security and stability
	- Who knows where the users SP points
	- Maybe SP points to illegal address
	- Would raises an page fault exception (in the kernel)
	- Some register values are pushed to stack by the CPU during a context switch
- Interrupts switch stack to a kernel stack
- Why?
	- Security and stability
	- Who knows where the users SP points
	- Maybe SP points to illegal address
	- Would raises an page fault exception (in the kernel)
	- Some register values are pushed to stack by the CPU during a context switch
- How many stacks do we actually need?
- Interrupts switch stack to a kernel stack
- Why?
	- Security and stability
	- Who knows where the users SP points
	- Maybe SP points to illegal address
	- Would raises an page fault exception (in the kernel)
	- Some register values are pushed to stack by the CPU during a context switch
- How many stacks do we actually need?
- Do we need multiple stacks for the kernel?

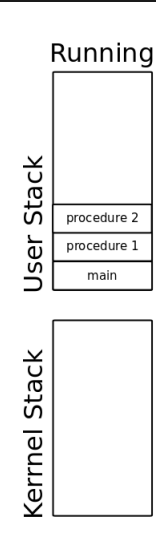

**Stacks** 

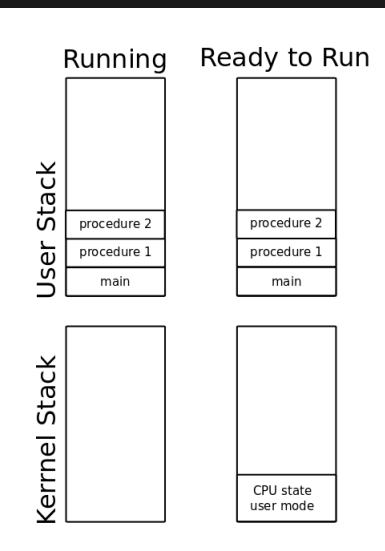

**Stacks** 

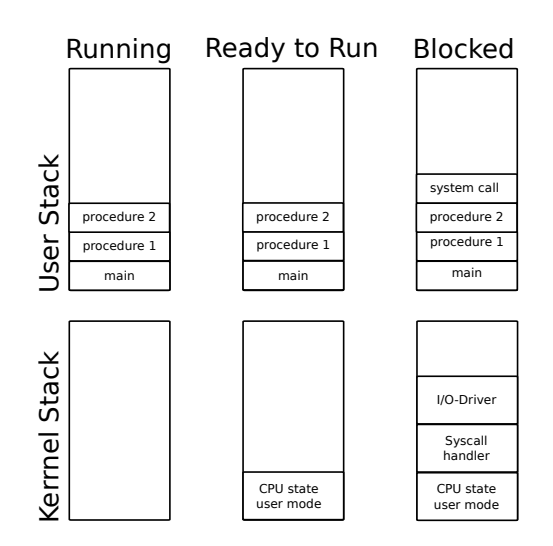

## <span id="page-131-0"></span>[Context Switches](#page-131-0)

• one CPU / core: one active thread at any point in time

- one CPU / core: one active thread at any point in time
- how to switch between threads?
- one CPU / core: one active thread at any point in time
- how to switch between threads?
- how do we let a CPU / core execute a different function?
- one CPU / core: one active thread at any point in time
- how to switch between threads?
- how do we let a CPU / core execute a different function?
- change the instruction pointer?
- one CPU / core: one active thread at any point in time
- how to switch between threads?
- how do we let a CPU / core execute a different function?
- change the instruction pointer?
- one CPU / core: one active thread at any point in time
- how to switch between threads?
- how do we let a CPU / core execute a different function?
- change the instruction pointer? how?

```
asm("jmp *%[other_thread_function]"
:
```
: [other\_thread\_function]"r"(other\_thread\_function));

```
asm("jmp *%[other_thread_function]"
:
: [other_thread_function]"r"(other_thread_function));
```
does this work?

```
asm("jmp *%[other_thread_function]"
:
: [other thread function]"r"(other thread function));
```
does this work? Yes, but . . .

```
asm("jmp *%[other_thread_function]"
:
: [other thread function]"r"(other thread function));
```
does this work? Yes, but . . .

• what if the thread is in another process?

```
asm("jmp *%[other_thread_function]"
:
: [other_thread_function]"r"(other_thread_function));
```
does this work? Yes, but . . .

- what if the thread is in another process?
- scheduling thread slices:
#### Changing the instruction pointer

```
asm("jmp *%[other_thread_function]"
:
: [other_thread_function]"r"(other_thread_function));
```
does this work? Yes, but . . .

- what if the thread is in another process?
- scheduling thread slices: how do we later restore the state we came from?

#### Changing the instruction pointer

```
asm("jmp *%[other_thread_function]"
:
: [other thread function]"r"(other thread function));
```
does this work? Yes, but . . .

- what if the thread is in another process?
- scheduling thread slices: how do we later restore the state we came from?
- what if we're coming from kernelspace?

• Caused only by an interrupt  $\rightarrow$  privilege level change

- Caused only by an interrupt  $\rightarrow$  privilege level change
	- CPU pushes to stack: ss, rsp, rflags, cs, rip
- Caused only by an interrupt  $\rightarrow$  privilege level change
	- CPU pushes to stack: ss, rsp, rflags, cs, rip
- Store register values  $(\rightarrow$  next slide)
- Caused only by an interrupt  $\rightarrow$  privilege level change
	- CPU pushes to stack: ss, rsp, rflags, cs, rip
- Store register values ( $\rightarrow$  next slide)
- Old thread executes Scheduler (code to switch to a new thread)
- Caused only by an interrupt  $\rightarrow$  privilege level change
	- CPU pushes to stack: ss, rsp, rflags, cs, rip
- Store register values ( $\rightarrow$  next slide)
- Old thread executes Scheduler (code to switch to a new thread)
- Context switch to a new thread

#### 1. Push all CPU register values on the stack

- 1. Push all CPU register values on the stack
	- No modification of instruction pointer / stack pointer:
- 1. Push all CPU register values on the stack
	- No modification of instruction pointer / stack pointer:
		- rip and rsp were already pushed to the stack by CPU
- 1. Push all CPU register values on the stack
	- No modification of instruction pointer / stack pointer:
		- rip and rsp were already pushed to the stack by CPU
- 2. Pop all CPU register values into a struct
- 1. Push all CPU register values on the stack
	- No modification of instruction pointer / stack pointer:
		- rip and rsp were already pushed to the stack by CPU
- 2. Pop all CPU register values into a struct
- 3. Set currentThreadInfo, etc. to kernel thread

## currentThreadRegisters

#### **struct** ArchThreadRegisters

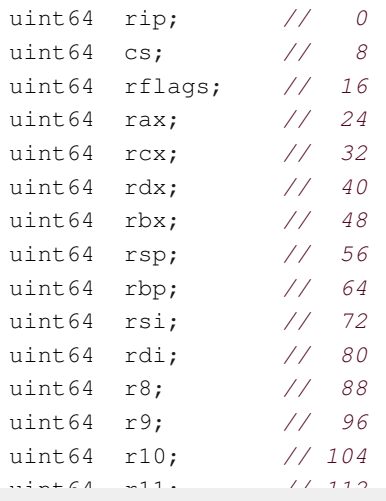

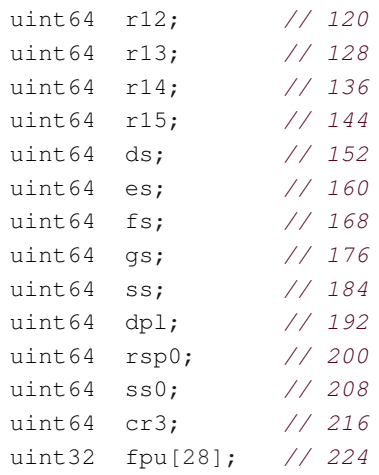

};

{

1. "Restore" CPU register values

1. "Restore" CPU register values

1.1 iretq (interrupt return) expects ss, rsp, rflags, cs, rip on the stack

1.2 iretq pops values from stack into the registers

1. "Restore" CPU register values

1.1 iretq (interrupt return) expects ss, rsp, rflags, cs, rip on the stack 1.2 iretq pops values from stack into the registers

2. Instruction pointer has a new value, execution continues there

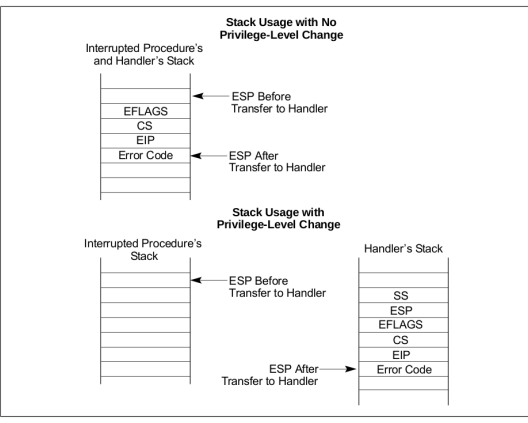

Figure 6-4. Stack Usage on Transfers to Interrupt and Exception-Handling Routines

Looks identical for 64 bits

- Thread was running already
- We are returning from an interrupt

### 1. Push stored register values to stack (modifies registers)

- 1. Push stored register values to stack (modifies registers)
- 2. "Restore" CPU register values as before
- 1. Push stored register values to stack (modifies registers)
- 2. "Restore" CPU register values as before
- 3. Instruction pointer has a new value, execution continues there

• clock

- clock
- device

- clock
- device
- system call (syscall / sysenter / int 0x80)

- clock
- device
- system call (syscall / sysenter / int 0x80)
- cpu fault (trap / interrupt)

- clock
- device
- system call (syscall / sysenter / int 0x80)
- cpu fault (trap / interrupt)
	- executing privileged instruction

- clock
- device
- system call (syscall / sysenter / int 0x80)
- cpu fault (trap / interrupt)
	- executing privileged instruction
	- divide by 0

- clock
- device
- system call (syscall / sysenter / int 0x80)
- cpu fault (trap / interrupt)
	- executing privileged instruction
	- divide by 0
	- integer overflow

- clock
- device
- system call (syscall / sysenter / int 0x80)
- cpu fault (trap / interrupt)
	- executing privileged instruction
	- divide by 0
	- integer overflow
	- bad memory access

# <span id="page-178-0"></span>[Process and Thread Organization](#page-178-0)

• Program: a binary file containing code and data
- Program: a binary file containing code and data
	- a mold for a process
- Program: a binary file containing code and data
	- a mold for a process
- Thread: an execution context
- Program: a binary file containing code and data
	- a mold for a process
- Thread: an execution context
	- a sequence of instructions
- Program: a binary file containing code and data
	- a mold for a process
- Thread: an execution context
	- a sequence of instructions
	- if part of a process: restricted to the boundaries of a process
- Program: a binary file containing code and data
	- a mold for a process
- Thread: an execution context
	- a sequence of instructions
	- if part of a process: restricted to the boundaries of a process
- Process: a container for threads and memory contents of a program
- Program: a binary file containing code and data
	- a mold for a process
- Thread: an execution context
	- a sequence of instructions
	- if part of a process: restricted to the boundaries of a process
- Process: a container for threads and memory contents of a program
	- an instance of a program
- Program: a binary file containing code and data
	- a mold for a process
- Thread: an execution context
	- a sequence of instructions
	- if part of a process: restricted to the boundaries of a process
- Process: a container for threads and memory contents of a program
	- an instance of a program
	- restricted to its own boundaries and rights

• Process ID

- Process ID
- Filename

- Process ID
- Filename
- Program file (Loader)

- Process ID
- Filename
- Program file (Loader)
- (Open) file descriptors

- Process ID
- Filename
- Program file (Loader)
- (Open) file descriptors
- Address space (ArchMemory, CR3 register)

- Process ID
- Filename
- Program file (Loader)
- (Open) file descriptors
- Address space (ArchMemory, CR3 register)
- Accounting

- Process ID
- Filename
- Program file (Loader)
- (Open) file descriptors
- Address space (ArchMemory, CR3 register)
- Accounting
- Threads

- Process ID
- Filename
- Program file (Loader)
- (Open) file descriptors
- Address space (ArchMemory, CR3 register)
- Accounting
- Threads
- Child processes?

• Thread ID

- Thread ID
- Thread state (Running, Sleeping, . . . )

- Thread ID
- Thread state (Running, Sleeping, . . . )
- A set of register values (defining the state of the execution of the userspace thread function)

- Thread ID
- Thread state (Running, Sleeping, . . . )
- A set of register values (defining the state of the execution of the userspace thread function)
	- Not all registers are different

- Thread ID
- Thread state (Running, Sleeping, . . . )
- A set of register values (defining the state of the execution of the userspace thread function)
	- Not all registers are different
	- Some register values are process-specific and not thread-specific (e.g. CR3)

- Thread ID
- Thread state (Running, Sleeping, . . . )
- A set of register values (defining the state of the execution of the userspace thread function)
	- Not all registers are different
	- Some register values are process-specific and not thread-specific (e.g. CR3)
- A user stack

- Thread ID
- Thread state (Running, Sleeping, ...)
- A set of register values (defining the state of the execution of the userspace thread function)
	- Not all registers are different
	- Some register values are process-specific and not thread-specific (e.g. CR3)
- A user stack
- A kernel stack (for syscalls)

- Thread ID
- Thread state (Running, Sleeping, ...)
- A set of register values (defining the state of the execution of the userspace thread function)
	- Not all registers are different
	- Some register values are process-specific and not thread-specific (e.g. CR3)
- A user stack
- A kernel stack (for syscalls)
- A second set of register values for the kernel (for syscalls)

• 1 initial thread

- 1 initial thread
- executes the main()-function

- 1 initial thread
- executes the main()-function
- it's not a "main"-thread

- 1 initial thread
- executes the main()-function
- it's not a "main"-thread
- process may start further threads if required (how?)

• "There is no such thing as a thread" at the CPU-level

- "There is no such thing as a thread" at the CPU-level
- As illustrated before: works by creative and clever usage of interrupts
- "There is no such thing as a thread" at the CPU-level
- As illustrated before: works by creative and clever usage of interrupts
- Threads can be implemented with and without support of the operating system
- "There is no such thing as a thread" at the CPU-level
- As illustrated before: works by creative and clever usage of interrupts
- Threads can be implemented with and without support of the operating system
	- Pure Userspace Threading: lightweight, but many drawbacks
- "There is no such thing as a thread" at the CPU-level
- As illustrated before: works by creative and clever usage of interrupts
- Threads can be implemented with and without support of the operating system
	- Pure Userspace Threading: lightweight, but many drawbacks
- Threads can be implemented with and without support of the CPU (int  $0 \times 80$ ) vs. sysenter/syscall)

• Kernel has no concept of threads and no idea they might exist

- Kernel has no concept of threads and no idea they might exist (that's how it started)
- Implement threads in userspace as library
- can be implemented in all operating systems

## Userspace Threads

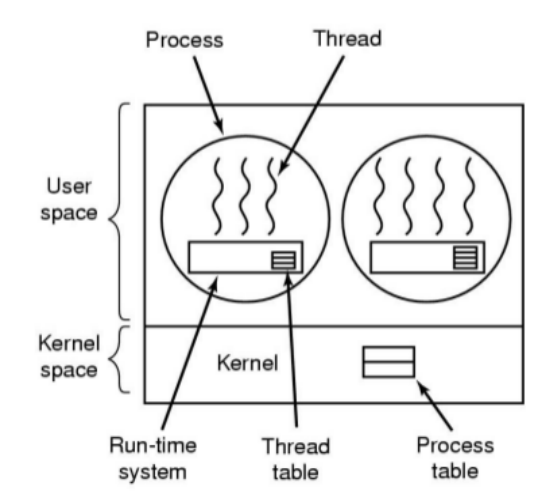
• process manages threads

- process manages threads
	- user-mode-runtime-system in libc!
- process manages threads
	- user-mode-runtime-system in libc!
- function that might block the thread

- process manages threads
	- user-mode-runtime-system in libc!
- function that might block the thread
	- call method in libc to check: thread going to block?

- process manages threads
	- user-mode-runtime-system in libc!
- function that might block the thread
	- call method in libc to check: thread going to block?
		- YES: save registers in thread table

- process manages threads
	- user-mode-runtime-system in libc!
- function that might block the thread
	- call method in libc to check: thread going to block?
		- YES: save registers in thread table
		- choose other thread ready to run

- process manages threads
	- user-mode-runtime-system in libc!
- function that might block the thread
	- call method in libc to check: thread going to block?
		- YES: save registers in thread table
		- choose other thread ready to run
		- load chosen the thread's registers from thread table

- process manages threads
	- user-mode-runtime-system in libc!
- function that might block the thread
	- call method in libc to check: thread going to block?
		- YES: save registers in thread table
		- choose other thread ready to run
		- load chosen the thread's registers from thread table
		- change stack pointer and instruction pointer (this time  $\text{imp}$ )

• Advantages

- Advantages
	- no system calls for thread handling
- Advantages
	- no system calls for thread handling
	- thread-switches are very fast
- Advantages
	- no system calls for thread handling
	- thread-switches are very fast
	- no change of memory configuration when switching threads
- Advantages
	- no system calls for thread handling
	- thread-switches are very fast
	- no change of memory configuration when switching threads
	- can use specialized scheduling

• threads are not allowed to make direct syscalls since they might block

- threads are not allowed to make direct syscalls since they might block
- ... one could make system-calls non-blocking

- threads are not allowed to make direct syscalls since they might block
- ... one could make system-calls non-blocking
- ... but since this should work with unchanged (and unaware) OSs...

- threads are not allowed to make direct syscalls since they might block
- ... one could make system-calls non-blocking
- ... but since this should work with unchanged (and unaware) OSs...
- sometimes you can find out if a syscall would block

- threads are not allowed to make direct syscalls since they might block
- ... one could make system-calls non-blocking
- ... but since this should work with unchanged (and unaware) OSs...
- sometimes you can find out if a syscall would block
	- e.g. select-Systemcall

- threads are not allowed to make direct syscalls since they might block
- ... one could make system-calls non-blocking
- ... but since this should work with unchanged (and unaware) OSs...
- sometimes you can find out if a syscall would block
	- e.g. select-Systemcall
		- before read is called: call select

- threads are not allowed to make direct syscalls since they might block
- ... one could make system-calls non-blocking
- ... but since this should work with unchanged (and unaware) OSs...
- sometimes you can find out if a syscall would block
	- e.g. select-Systemcall
		- before read is called: call select
		- should read block: switch threads and check again later

- threads are not allowed to make direct syscalls since they might block
- ... one could make system-calls non-blocking
- ... but since this should work with unchanged (and unaware) OSs...
- sometimes you can find out if a syscall would block
	- e.g. select-Systemcall
		- before read is called: call select
		- should read block: switch threads and check again later
		- not very efficient and elegant

- threads are not allowed to make direct syscalls since they might block
- ... one could make system-calls non-blocking
- ... but since this should work with unchanged (and unaware) OSs...
- sometimes you can find out if a syscall would block
	- e.g. select-Systemcall
		- before read is called: call select
		- should read block: switch threads and check again later
		- not very efficient and elegant
- Sometimes not

- threads are not allowed to make direct syscalls since they might block
- ... one could make system-calls non-blocking
- ... but since this should work with unchanged (and unaware) OSs...
- sometimes you can find out if a syscall would block
	- e.g. select-Systemcall
		- before read is called: call select
		- should read block: switch threads and check again later
		- not very efficient and elegant
- Sometimes not
	- Page faults

- threads are not allowed to make direct syscalls since they might block
- ... one could make system-calls non-blocking
- ... but since this should work with unchanged (and unaware) OSs...
- sometimes you can find out if a syscall would block
	- e.g. select-Systemcall
		- before read is called: call select
		- should read block: switch threads and check again later
		- not very efficient and elegant
- Sometimes not
	- Page faults
	- if page not in memory, process will block

- threads are not allowed to make direct syscalls since they might block
- ... one could make system-calls non-blocking
- ... but since this should work with unchanged (and unaware) OSs...
- sometimes you can find out if a syscall would block
	- e.g. select-Systemcall
		- before read is called: call select
		- should read block: switch threads and check again later
		- not very efficient and elegant
- Sometimes not
	- Page faults
	- if page not in memory, process will block
	- if thread has an endless loop and does not free CPU...

Two and a half options:

- Userspace
- Kernelspace
- Mixed

• No runtime system needed

- No runtime system needed
	- less code the user can break
- No runtime system needed
	- less code the user can break
- thread management in kernel
- No runtime system needed
	- less code the user can break
- thread management in kernel
	- more or less as in userspace
- No runtime system needed
	- less code the user can break
- thread management in kernel
	- more or less as in userspace
	- but: kernel programmers by definition only write safe code
- No runtime system needed
	- less code the user can break
- thread management in kernel
	- more or less as in userspace
	- but: kernel programmers by definition only write safe code
- thread creation and management via syscall
- No runtime system needed
	- less code the user can break
- thread management in kernel
	- more or less as in userspace
	- but: kernel programmers by definition only write safe code
- thread creation and management via syscall
	- takes longer than before
- No runtime system needed
	- less code the user can break
- thread management in kernel
	- more or less as in userspace
	- but: kernel programmers by definition only write safe code
- thread creation and management via syscall
	- takes longer than before
	- thread-recycling

# Kernel mode threads

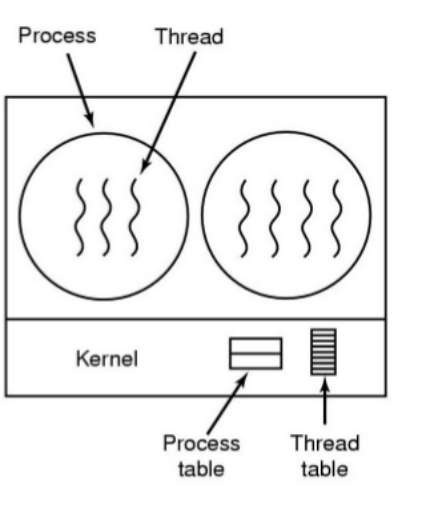

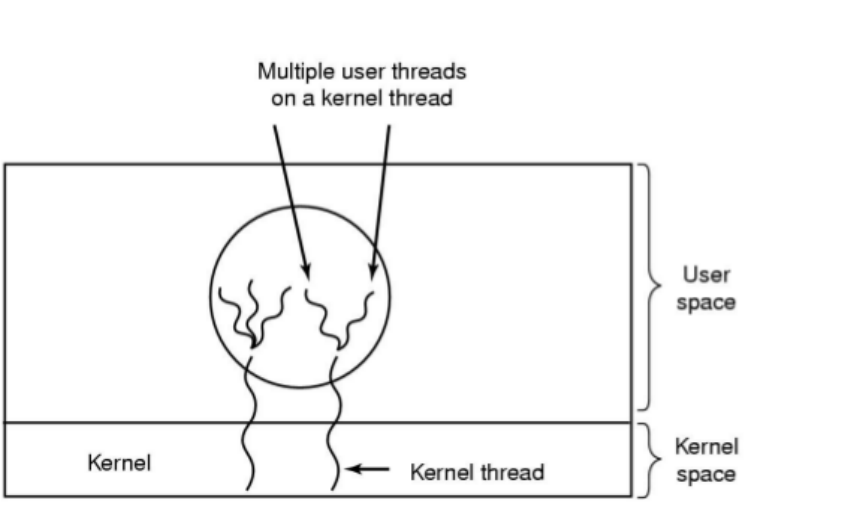
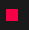

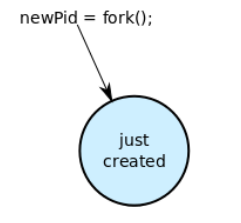

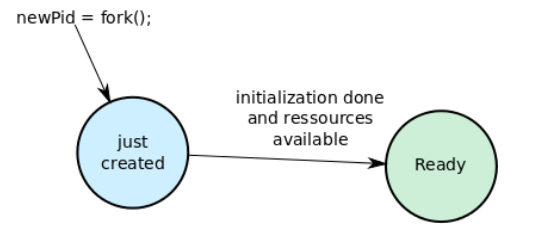

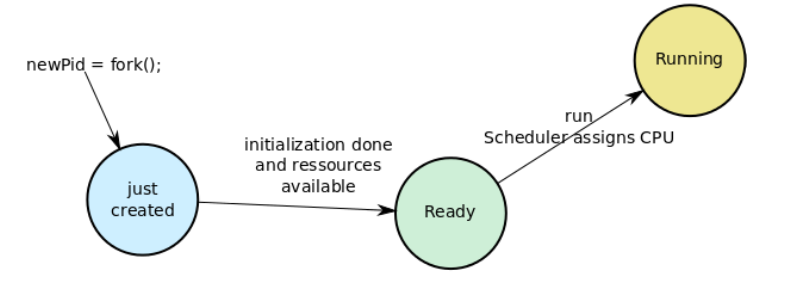

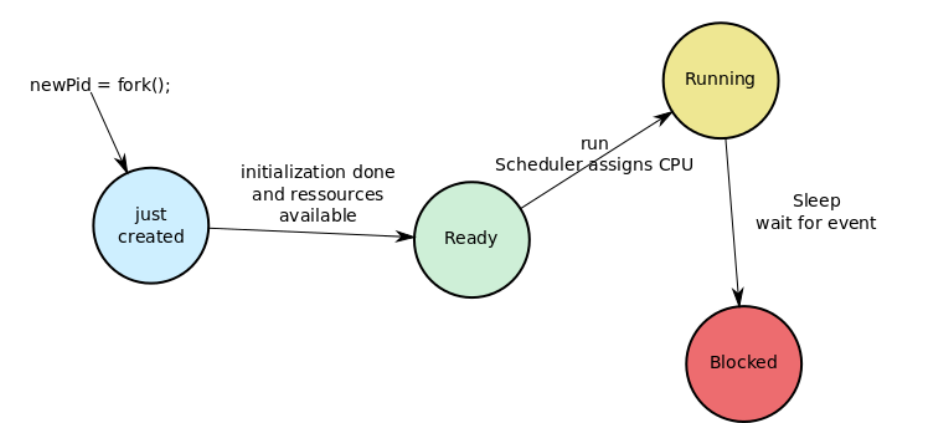

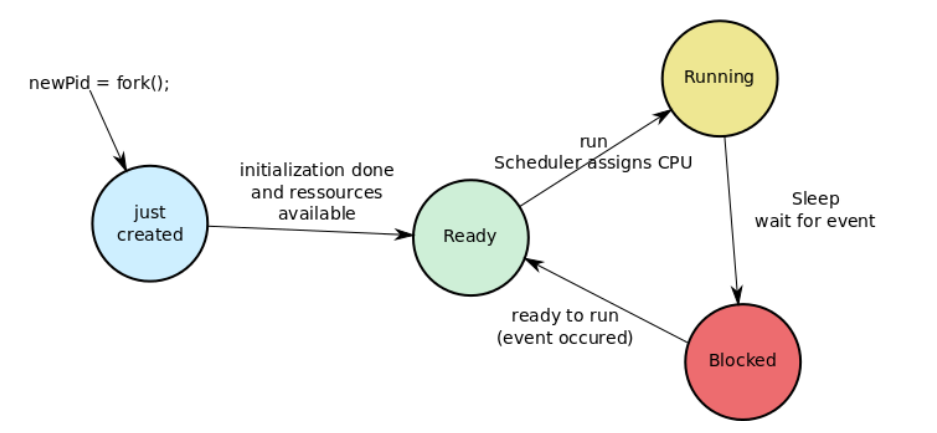

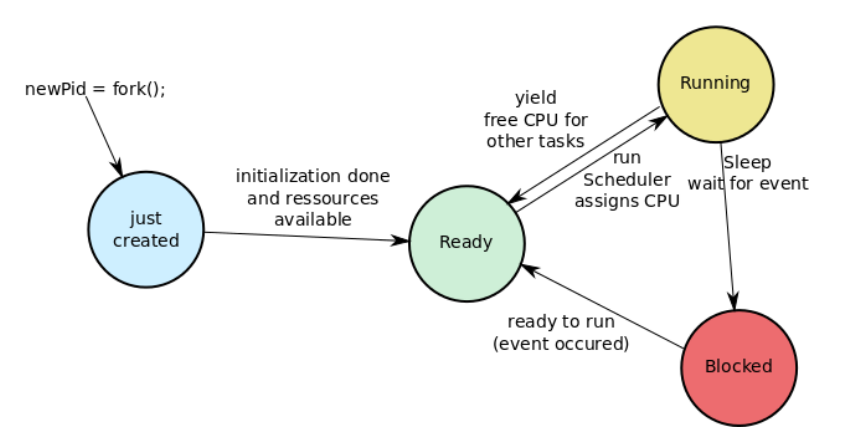

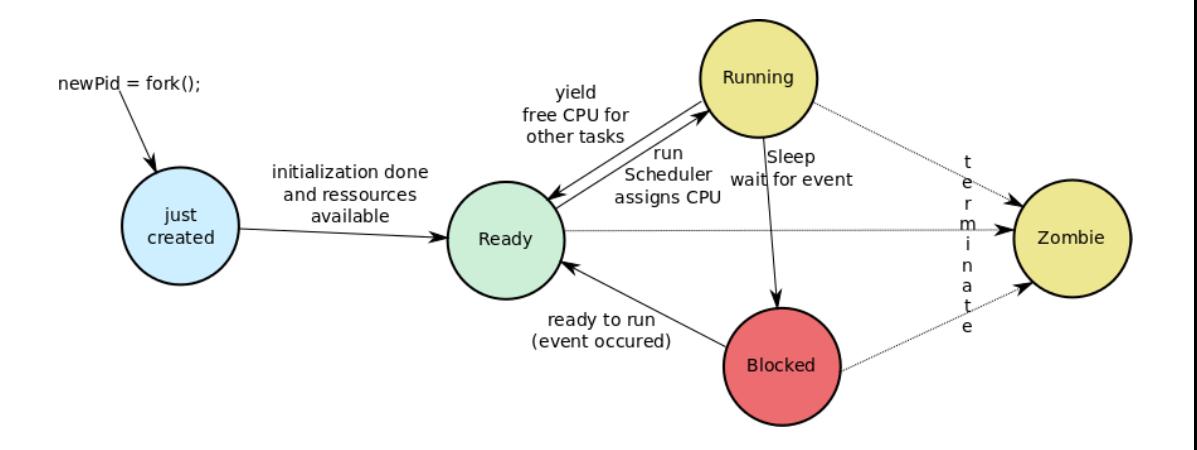

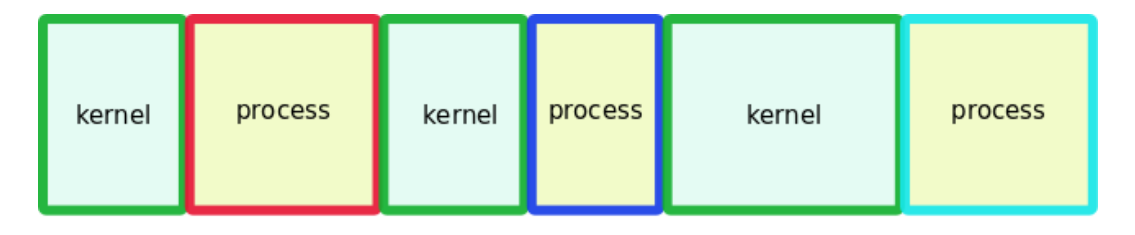

## time

• at boot time (kernel threads, init processes)

- at boot time (kernel threads, init processes)
- at request of a user (how?)
- at boot time (kernel threads, init processes)
- at request of a user (how?)
	- also: start of a scheduled batch job (cronjob, how?)

via Syscall!

• UNIX/Linux: fork (exact copy)

via Syscall!

- UNIX/Linux: fork (exact copy)
- Windows: CreateProcess (new image)

via Syscall!

- UNIX/Linux: fork (exact copy)
- Windows: CreateProcess (new image)
- SWEB: fork (as soon as you have implemented it)

## What does the fork do?

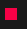

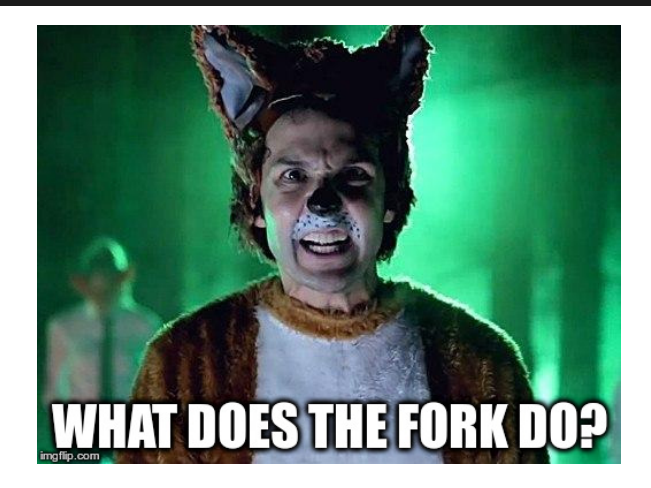

Check [http://pubs.opengroup.org/onlinepubs/9699919799/functions/fork.html!](http://pubs.opengroup.org/onlinepubs/9699919799/functions/fork.html)!

[http://pubs.opengroup.org/onlinepubs/9699919799/functions/fork.html:](http://pubs.opengroup.org/onlinepubs/9699919799/functions/fork.html)

```
pid_t fork(void);
```
The fork() function shall create a new process. The new process (child process) shall be an exact copy of the calling process (parent process) except as detailed below:

- unique PID
- copy of file descriptors
- semaphore state is copied
- shall be created with a single thread. If a multi-threaded process calls fork(), the new process shall contain a replica of the calling thread and its entire address space, possibly including the states of mutexes and other resources.
- parent and the child processes shall be capable of executing independently before either one terminates.

[http://pubs.opengroup.org/onlinepubs/9699919799/functions/fork.html:](http://pubs.opengroup.org/onlinepubs/9699919799/functions/fork.html)

```
pid_t fork(void);
```
Upon successful completion, fork() shall return 0 to the child process and shall return the process ID of the child process to the parent process. Both processes shall continue to execute from the fork() function. Otherwise, -1 shall be returned to the parent process, no child process shall be created, and errno shall be set to indicate the error.

```
pid_t child_pid;
child_pid = fork();
if (child_pid == -1) {
        printf("fork failed\n");
} else if (child_pid == 0) {
        printf("i'm the child\n");
 } else {
        printf("i'm the parent\ln");
        waitpid(child_pid,0,0); //
            wait for child to die
```
• child does not know the parent

}

```
pid_t child_pid;
child_pid = fork();
if (child_pid == -1) {
        printf("fork failed\n");
} else if (child_pid == 0) {
        printf("i'm the child\n");
 } else {
        printf("i'm the parent\ln");
        waitpid(child_pid,0,0); //
            wait for child to die
```
- child does not know the parent
- parent knows the child

}

```
pid_t child_pid;
child_pid = fork();
if (child_pid == -1) {
        printf("fork failed\n");
 else if (child pid == 0) {
        printf("i'm the child\n");
 } else {
        printf("i'm the parent\ln");
        waitpid(child_pid,0,0); //
            wait for child to die
```
- child does not know the parent
- parent knows the child
- parent waits for child to die (waitpid)

}

• Normal exit (return value: zero)

- Normal exit (return value: zero)
- Error exit (return value: non-zero)
- Normal exit (return value: zero)
- Error exit (return value: non-zero)
- Fatal error (e.g. segmentation fault)
- Normal exit (return value: zero)
- Error exit (return value: non-zero)
- Fatal error (e.g. segmentation fault)
- Killed by another process

• implicit hierarchy from forking

- implicit hierarchy from forking
- process groups in UNIX/Linux

- implicit hierarchy from forking
- process groups in UNIX/Linux
- doesn't exist in Windows

- implicit hierarchy from forking
- process groups in UNIX/Linux
- doesn't exist in Windows

Implicit parent-child hierarchy on Unix/Linux:

• when parent dies,

- implicit hierarchy from forking
- process groups in UNIX/Linux
- doesn't exist in Windows

Implicit parent-child hierarchy on Unix/Linux:

• when parent dies,

- implicit hierarchy from forking
- process groups in UNIX/Linux
- doesn't exist in Windows

- when parent dies, all children, grand-children, grand-grand-children, . . . , die aswell
- UNIX/Linux also cheats a bit: parent process typically inherits a processes' children, etc.

• sort has to wait for input

- sort has to wait for input
- what does the sort do in the meantime?

- sort has to wait for input
- what does the sort do in the meantime?
	- loop and check (busy wait)

- sort has to wait for input
- what does the sort do in the meantime?
	- loop and check (busy wait)
	- sleep and get woken up

- sort has to wait for input
- what does the sort do in the meantime?
	- loop and check (busy wait)
	- sleep and get woken up
- blocking the process makes sense
git grep TODO | sort

- sort has to wait for input
- what does the sort do in the meantime?
	- loop and check (busy wait)
	- sleep and get woken up
- blocking the process makes sense
- do we actually block the process?

• Processes divide resources amongst themselves (except processor time)

- Processes divide resources amongst themselves (except processor time)
- Threads divide processor time amongst themselves (and a few resources)
- Processes divide resources amongst themselves (except processor time)
- Threads divide processor time amongst themselves (and a few resources)
- Building block of modern multi-threading are context switches
- Processes divide resources amongst themselves (except processor time)
- Threads divide processor time amongst themselves (and a few resources)
- Building block of modern multi-threading are context switches
- Operating system creates illusions
- Processes divide resources amongst themselves (except processor time)
- Threads divide processor time amongst themselves (and a few resources)
- Building block of modern multi-threading are context switches
- Operating system creates illusions
	- for the hardware: there is only 1 thread and a lot of interrupts
- Processes divide resources amongst themselves (except processor time)
- Threads divide processor time amongst themselves (and a few resources)
- Building block of modern multi-threading are context switches
- Operating system creates illusions
	- for the hardware: there is only 1 thread and a lot of interrupts
	- for the userspace: we can have an arbitrary number of threads